# **Tag Clouds**

#### **Advanced Programming - Dec. 10, 2015**

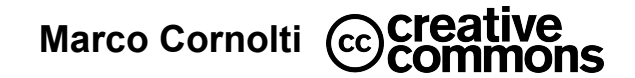

#### **Tag clouds**

#### came 2012 Convention speecheserved companies nation Stil **America's** choice ne" life geb good pub gave е hpany restore baxes **bous** Presiden kids family place need see school wanted greatest Obama help great ccess<br>er now **l**e women day middle church quiations possible call deficit millions Street homes somethi shared rights power **better time** thousands **Inited** confidence **bless** united night knows morning back mignu chance boday Governor nation voted child working honor Now like place harder companies O face schools Romney good **pat** done dollars right <sup>C</sup><br>Wareconor **U manufacturing The Presiden** decisions **never The Contract Contract Contract Contract Contract Contract Contract Contract Contract Contract Contract Contract Contract Contract Contract Contract Contract Contract Contract Contract Contract Contract Contract Contract C** <u>unu</u> **GWO** ay cost refuse need million United lost buy well keep last education volted buy well keep last education volted and a last education of the same of the same of the same of the same start of the same of the same of the same of the same start of the same start of שטשפטווסו טון וטעס big share afford every proud **next** company lona tonight insurance

#### **Outline**

- 1. Load a text
- 2. Tokenize terms
- 3. Normalization, stemming
- 4. Count frequencies
- 5. Generate the tag cloud

#### **Installation of NLTK e pytagcloud**

● From terminal:

sudo apt-get install python-pip \ python-unidecode python-pygame \ python-simplejson

sudo pip install nltk pytagcloud

● From python:

import nltk

nltk.download("all")

#### **Prepare environment**

mkdir ap\_lab cd ap\_lab wget http://tinyurl.com/lotr-book-txt -O lotr.txt

## **Loading a UTF-8 file**

"Ah, s $\tilde{A}$ ,  $\tilde{A}$ " perch $\tilde{A}$ © non pu $\tilde{A}$ <sup>2</sup> pi $\tilde{A}$ <sup>1</sup>."

Text files are always **encoded** with a codec. When reading a file, we must **decode** it with the same codec.

```
edit tagcloud.py:
import codecs
import re
def get_file_tokens(filename):
     tokens = \Boxwith codecs.open(filename, encoding="utf-8") as f:
         for line in f:
               tokens += re.split('\W+', line, flags=re.UNICODE)
     return tokens
```
#### **Libreries and main**

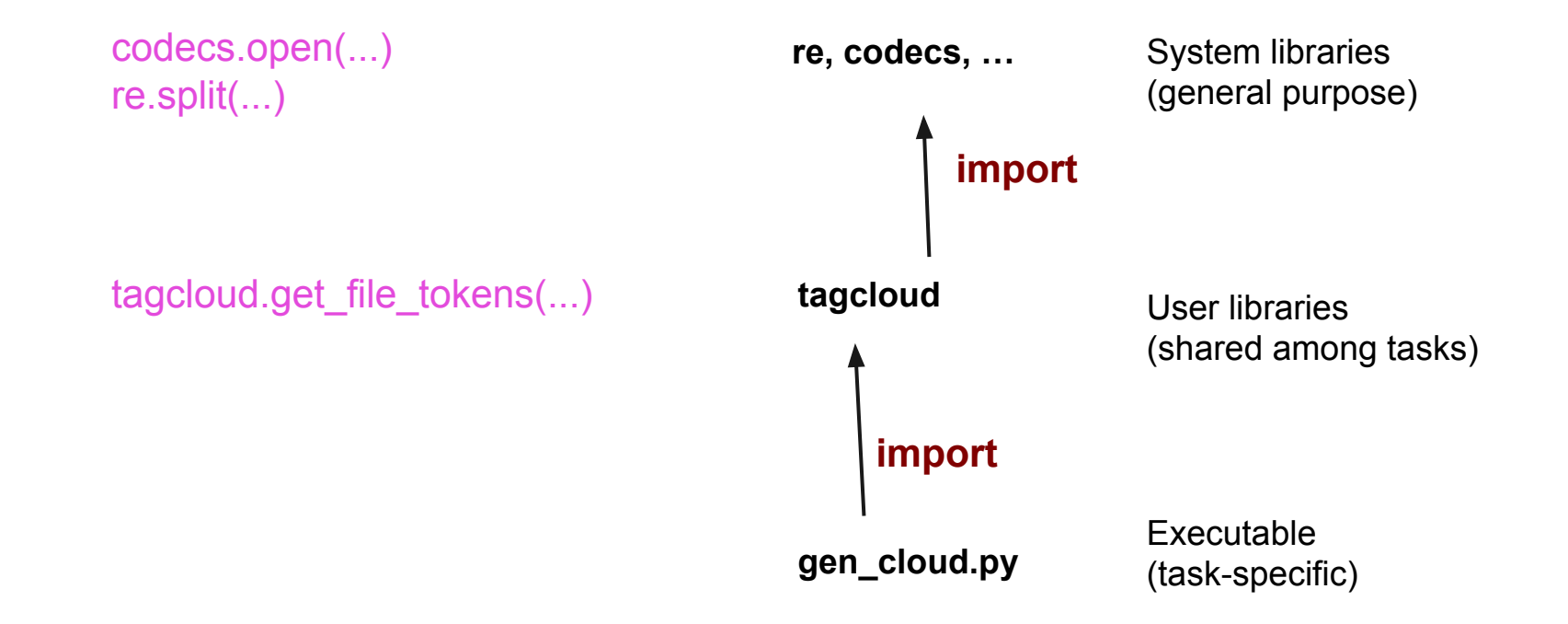

### **Using a library**

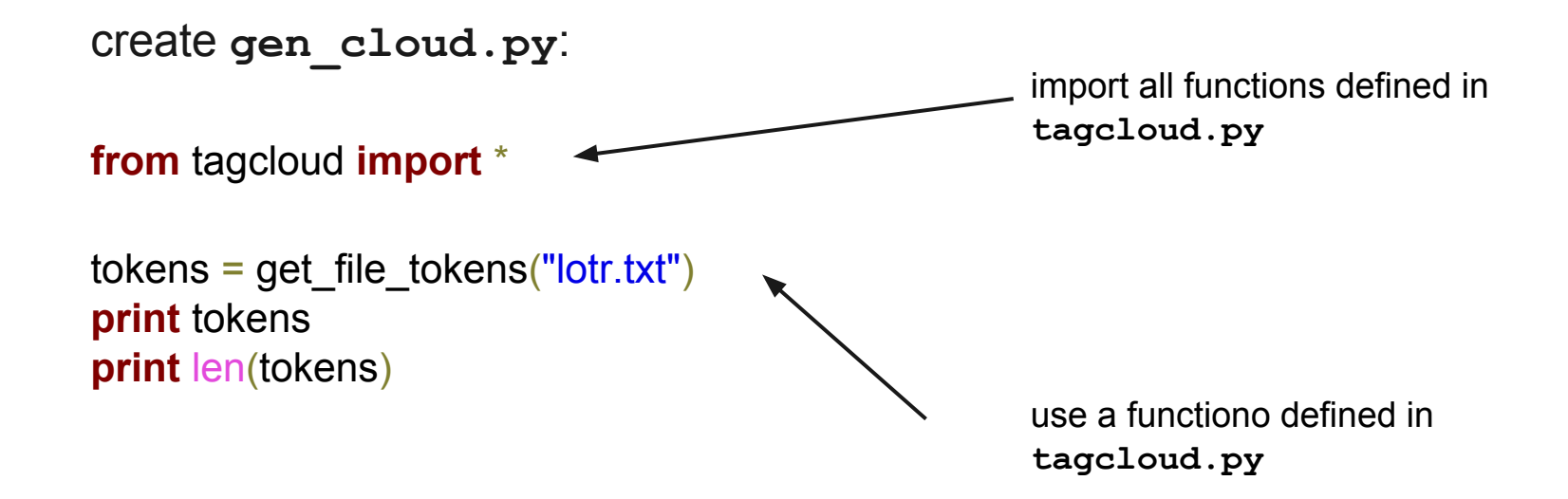

#### **Filter words**

#### Create a function that discards all words with less than three letters.

add to **tagcloud.py**: **def** filter words(words):

**return** filter(lambda w: len(w)>=3, words)

test in **gen\_cloud.py**:

filtered  $t =$  filter words(tokens) **print** filtered t **print** len(filtered t)

#### **Filter words: stopword**

#### Words that are so common they do not add semantics (the, as, of, if …)

add at the bedinning of **tagcloud.py**: **from** nltk.corpus **import** stopwords STOPWORDS = set(stopwords.words('english')) test in **gen\_cloud.py**: **print** STOPWORDS

edit **filter\_words** in **tagcloud.py**: **return** filter(lambda w: len(w)>=3 **and** w **not in** STOPWORDS, words)

test in **gen\_cloud.py**: (note the number of words)

#### **Normalize words**

At the semantic level, there is no difference between:

• naïve, Naive, NAIVE

Strategy:

- lowercase
- normalize accented characters

### **Normalize words (2)**

add to **tagcloud.py**:

**from** unidecode **import** unidecode

**def** normalize words(words):

**return** map(lambda w: unidecode(w.lower()), words)

**"NAïve" "naïve" "naive"** unidecode()

test in **gen\_cloud.py**: filtered  $t =$  filter words(normalize words(tokens)) **print** filtered t **print** len(filtered\_t)

## **Analysis of words**

- Frequency of a word (e.g. "day")
- How many words (with duplicates)?
- How many distinct words?
- What are the 10 most common words?
- Most frequent word?
- How many words appear only once?

**Counter** gives you the answers!

#### **Count with Counter**

```
test in shell python:
\Rightarrow a = Counter(["aaa","bbb","ccc","bbb", "bbb", "aaa"])
>>> a
Counter({'bbb': 3, 'aaa': 2, 'ccc': 1})
>>> a["aaa"]
\overline{2}>>> a["zzz"]
\Omega\gg a.most common(2)
[('bbb', 3), ('aaa', 2)]
>>> a.values()
[2, 3, 1]
>>> sum(a.values())
6
\gg list(a)
['aaa', 'bbb', 'ccc']
>>> a.items()
[('aaa', 2), ('bbb', 3), ('ccc', 1)]
```
#### **Use of Counter**

test in **holy\_cloud.py**: **from** collections **import** Counter  $c = Counter(filtered t)$  #create word counter **print** c<sup>"</sup>day"] **http://e** #occurrences of "day" **print** len(c)  $\qquad$  #distinct words **print** sum(c.values()) #total words **print** c.most common(10)[0][0] #most frequent word

**print** c.most common(10)  $\qquad$  #10 most frequent words (and their freqency)

**print** len(filter(lambda p:  $p[1]=1$ , c.items())) # words used only once

## **Generation of a tag cloud**

add to **tagcloud.py**:

**from** pytagcloud **import** create\_tag\_image, make\_tags

**def** generate tag cloud(freq, image filename):

 $tags = make tags(freq, maxsize=80)$ 

create tag image(tags, image filename, size=(1200, 900), fontname="Lobster")

test in **gen\_cloud.py**:

generate tag cloud(c.most common(100), "tag cloud.png")

## **Stemming**

Aggregate words according to its stem (losing a little bit of precision), we remove morphological suffixes:

- "believe", "believes", "believed"-> "believ"
- "company", "companies" -> "compan"
- 
- 
- "amsterdam" -> "amsterdam"

## **Stemming (2)**

add to **tagcloud.py**:

**from** nltk.stem.snowball **import** EnglishStemmer

**def** stem\_words(words):

 s = EnglishStemmer() **return** map(s.stem, words)

test in **gen\_cloud.py**:

tokens = get\_file\_tokens("lotr.txt") filtered  $t =$  filter words(normalize words(tokens)) stemmed = stem\_words(filtered\_t)

c = Counter(stemmed) generate tag cloud(c.most common(100), "tagcloud.png")

## **Stemming (3)**

We lose the form of words! Let's keep track of words in their original form. We need to preserve this: "believ" "believed"**x3**, "believes"**x1**

$$
\text{"day"} \longrightarrow \text{"days"x10, "day"x4
$$

this look very much like a counter...

## **Stemming (4)**

#### add to **tagcloud.py**:

**from** collections **import** Counter

```
def get_stem_mapping(words):
     s = EnglishStemmer()
    mapping = \{\} for w in words:
       stemmed_w = s.stem(w) if stemmed_w not in mapping:
            mapping [stemmed_w] = Counter()mapping [stemmed w] w] += 1
     return mapping
```
**def** destem\_words(stems, stem\_mapping): **return** map(lambda s: stem\_mapping[s]. most\_common(1)[0][0], stems)

#### final version of **tag\_cloud.py**:

**from** tagcloud **import** \* **from** collections **import** Counter

```
tokens = get file tokens("lotr.txt")
normalized = normalize_words(tokens)
filtered_t = filter_words(normalized)
stemmed = stem_words(filtered_t)
stem_mapping = get_stem_mapping(filtered_t)
destemmed = destem_words(stemmed, stem_mapping)
```
generate\_tag\_cloud(Counter(filtered\_t).most\_common(100), "lotr\_filtered.png")

generate\_tag\_cloud(Counter(stemmed).most\_common(100), "lotr\_stemmed.png")

generate\_tag\_cloud(Counter(destemmed).most\_common(100), "lotr\_destemmed.png")

#### **Data flow**

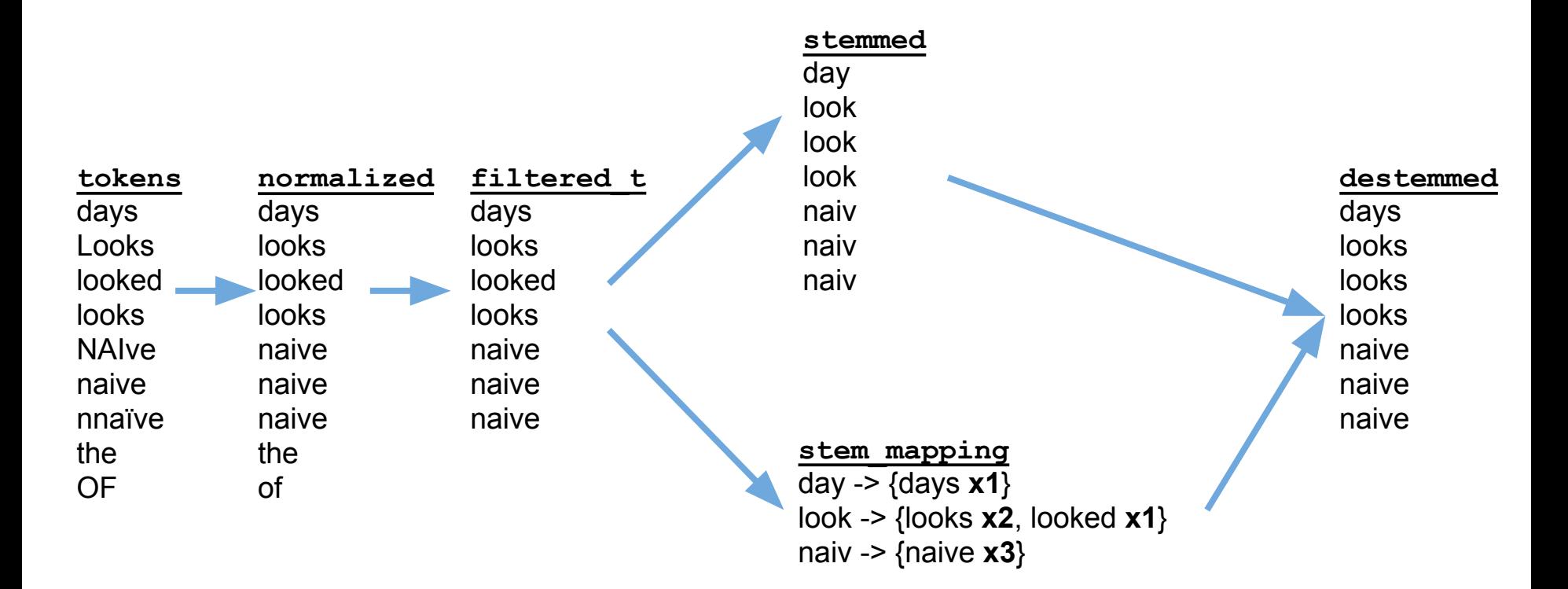

#### **Redo this at home**

#### http://goo.gl/Jm0Ol4 cornolti@di.unipi.it

- Try with other books/text sources
- Compare clouds from different sources